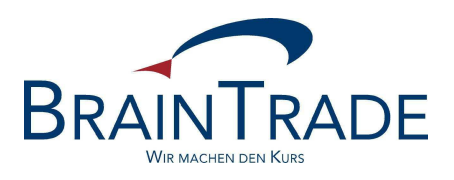

# XONTRO Newsletter

Makler

Nr. 21

XONTRO / Makler Newsletter Nr. 21

In XONTRO werden die folgenden Änderungen eingesetzt:

## **Zum 03. April 2006**

• Erweiterte Ratifizierung in BxOS/OM bei Kurseingaben außerhalb der veröffentlichten Pretradespanne

# **Zum 24. April 2006**

• XONTRO Systemanschluss Makler (SAM) Kennzeichnung manueller bzw. maschineller Kurse im Rahmen der dezentralen Kursfeststellung

Bitte beachten Sie auch den Hinweis auf der letzten Seite.

XONTRO / Makler Newsletter Nr. 21

## **1. Erweiterte Ratifizierung in BxOS/OM bei Kurseingaben außerhalb der veröffentlichten Pretradespanne**

# **1.1. Derzeitige Situation (bis 31.03.2006)**

Die detaillierte Beschreibung der derzeitigen Situation ist dem Makler Newsletter 15 zu entnehmen, der unter www.XONTRO.de im Internet bereitgestellt wird.

Derzeit besteht eine Plausibilitätsprüfung bei der Kurseingabe in der Kurseingabemaske BxOS OM, die im Maklereingabeprotokoll dokumentiert wird. Bei der Eingabe des Kurses wird vom Makler eine Ratifizierung verlangt, wenn der Kurs nicht innerhalb des letzten "aktuellen" Pretrades liegt. Hierbei ist es gleichgültig, ob der letzte aktuelle Pretrade als Taxe oder Spanne (im Dialog), oder als Quote (über den Systemanschluss für Makler) eingestellt wurde. Wurde nur eine Seite (bid oder ask) des Pretrades erfasst, so wird nur gegen diese Seite geprüft. Dabei werden evtl. mitgegebene Umsätze nicht berücksichtigt.

Diese Ratifizierung wird nur bei abgeschalteter Kurskorrektur, also falls in der Maske BxOS OM das Feld "N" ("Nachbearbeitung") mit "A" gefüllt ist, gefordert.

Die zusätzliche Plausiprüfung erfolgt nur bei "umsatz-relevanten" Kursen bzw. Kurszusätzen. Im Einzelnen handelt es sich um die Kurszusätze:

bz(\*), bG(\*), bB(\*), eG(\*), eB(\*), rG(\*), rB(\*), u, m

Die Prüfung erfolgt nur bei "PF3" (Kursbestätigung) und nicht schon bei Kursvorgabe ("Datenfreigabe"), und erst wenn alle anderen Prüfungen und ggf. Ratifizierungen durchgeführt wurden. Falls der eingegebene Kurs außerhalb des letzten aktuellen Pretrades liegt, erscheint folgende Meldung auf dem Bildschirm:

"**BC4240I KURS AUSSERHALB DES AKTUELLEN PRETRADES; BITTE RATIFIZIEREN"**

In diesem Fall muss der Makler den Kurs nochmals mit (P)F3 bestätigen, damit er wirksam wird. Mit (P)F4 kann die Kursfeststellung abgebrochen werden.

Im Maklereingabeprotokoll wird für die Ratifizierung eine zusätzliche Zeile im Kursbestätigungssatz geschrieben.

XONTRO / Makler Newsletter Nr. 21

# **1.2. Zukünftige Situation (ab 03.04.2006)**

Die bestehende Pretrade-Ratifizierung wird prinzipiell beibehalten und ab dem 03.04.2006 von der Nachbearbeitungsvariante "A" auf alle Nachbearbeitungsvarianten "J, N, X" ausgedehnt.

Um ungewollte Freigaben zu vermeiden, wird darüber hinaus die Art der Ratifizierung um eine explizite Feldeingabe erweitert.

Die Ratifizierung selbst erfolgt durch die Öffnung eines Ratifizierungsfeldes, in dem vom Skontroführer explizit ein "J" eingegeben und die Eingabe dann mit PF3 freigegeben werden muss.

Die neue erweiterte Pretrade-Ratifizierung gilt außerdem nun für alle XONTRO-Börsenplätze.

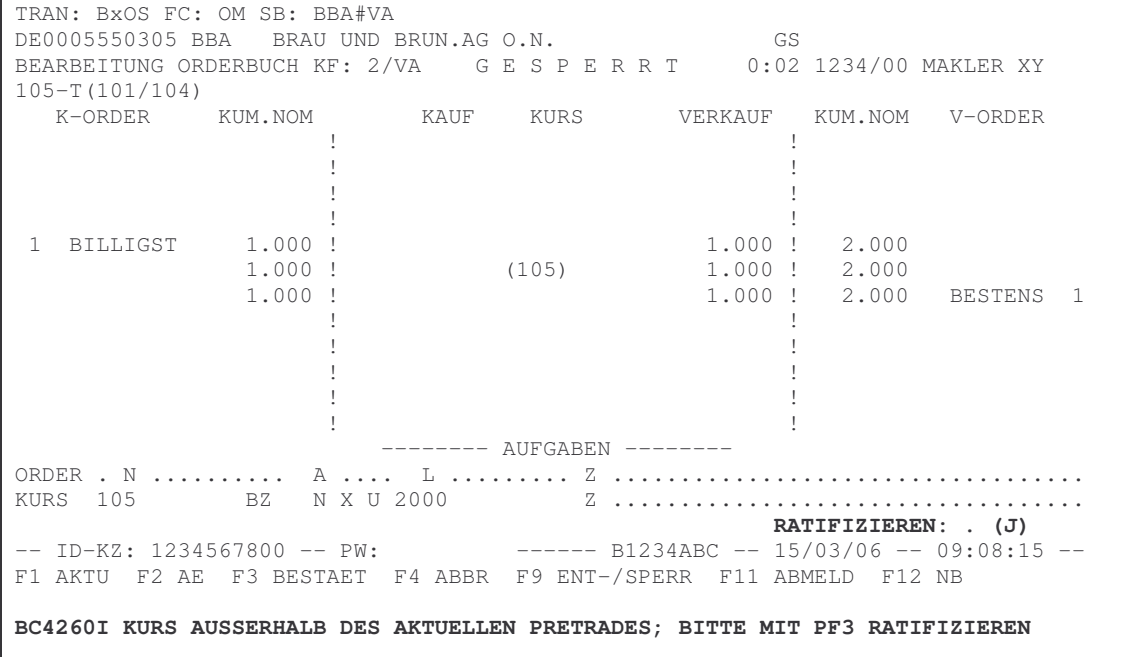

XONTRO / Makler Newsletter Nr. 21

# **Darstellung im Protokoll Maklereingaben**

A) Darstellung ohne Ratifizierung:

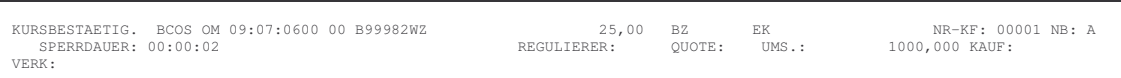

## B) Mit Pretrade-Ratifizierung:

KURSBESTAETIG. BCOS OM 11:42:4574 00 B1234ABC 500,99 BZ VA NR-KF: 00005 NB: J SPERRDAUER: 00:01:04 REGULIERER: QUOTE: UMS.: 100,000 KAUF: VERK: PRETRADE-RATIFIZIERUNG (TAXE) GELD: 501,00 BRIEF: EINGESTELLT UM: 11:41:3810

# C) Mit Pretrade-Ratifizierung und Plus-/Minus-Ratifizierung:

KURSBESTAETIG. BCOS OM 17:02:0917 00 B1234ABC 555,01 BZ VA NR-KF: 00039 NB: N<br>SPERRDAUER: 00:02:04 REGULIERER: 000TE: UMS.: 100,000 KAUF:  $555,01 \quad BZ \qquad \text{VA}$ REGULIERER: QUOTE: UMS.: SPERRDAUER: 00:02:04<br>VERK: PRETRADE-RATIFIZIERUNG (TAXE) GELD: 550,00 BRIEF: 555,00 EINGESTELLT UM: 16:43:0625 PM-ABWEICHUNG: +++ PM-KURS-SCHWELLE: 549,84

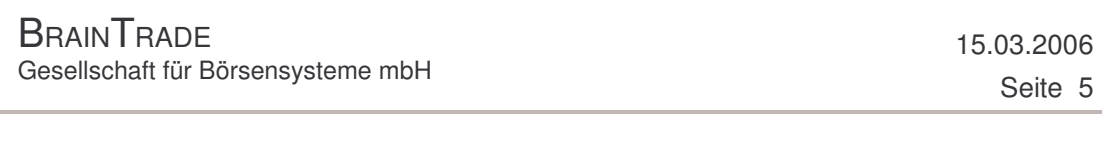

XONTRO / Makler Newsletter Nr. 21

#### **2. Kennzeichnung manueller bzw. maschineller Kurse im Rahmen der dezentralen Kursfeststellung**

Die hier beschriebene Änderung gilt ausschließlich für Teilnehmer des XONTRO Systemanschluss Makler (SAM), die die Funktionalitäten der dezentralen Kursfeststellung nutzen. Darüber hinaus ist anzumerken, dass es sich zunächst um eine Option handelt. Es obliegt den einzelnen Börsenplätzen, die Verwendung des Feldes als verbindlich zu erklären.

Fachlich wird mit der Änderung erreicht, dass die im Rahmen der dezentralen Kursfeststellung ermittelten Preise dahingehend gekennzeichnet werden können, ob die Ermittlung und Einstellung des Kurses automatisch durch eine Frontend-Applikation oder manuell durch die Eingabe einer Person in der entsprechenden Frontend-Applikation stattgefunden hat.

Betroffen sind dabei sowohl die umsatzbehafteten als auch die umsatzlosen dezentralen Kursfeststellungen sowie bei umsatzbehafteten Kursen die dazugehörige Sperranforderungen.

Im Einzelnen handelt es sich um die folgenden SAM-Requests:

- BC\_START\_PRICING
- BC\_ENTER\_PRICE
- BC\_ENTER\_BLOCK\_PRICE

Zur Kennzeichnung der maschinell erzeugten Preise kann das bestehende Feld "trdResTypCod" (Handelshinweis) genutzt werden. Die **neuen** Ausprägungen sind:

- "VM" = Variabel maschinell
- "EM" = Eröffnungskurs maschinell
- "KM" = Kassakurs maschinell

Die Protokollierung der entsprechenden Eingaben erfolgt ausschließlich im Protokoll Maklereingaben und wird auch an die HÜST-Applikation SIMA weitergeleitet.

Die Änderung gilt ausschließlich für die o.a. Reqests, das heißt, alle SAM-Broadcasts, die Anzeigen des 3270-Dialoges und die Anzeigen der Kursverteilungssysteme sind von der Änderung **nicht** betroffen und beinhalten auch weiterhin die bekannten Ausprägungen (VM -> VA; EM -> EK; KM -> KS).

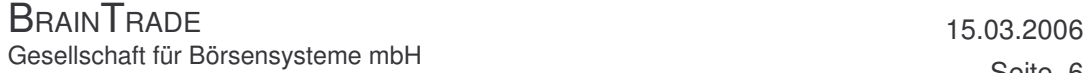

XONTRO / Makler No. 21

#### **Darstellung im Protokoll Maklereingaben**

Bei Kursen/Sperren aus der dezentralen Kursfeststellung des SAM wird nach dem Handelshinweis und der Kursart entweder der Hinweis ,/ MASCHINELL' oder der Hinweis ,/ MANUELL' ausgegeben.

A-1) Sperrung und EK-Kursfeststellung mit "EM":

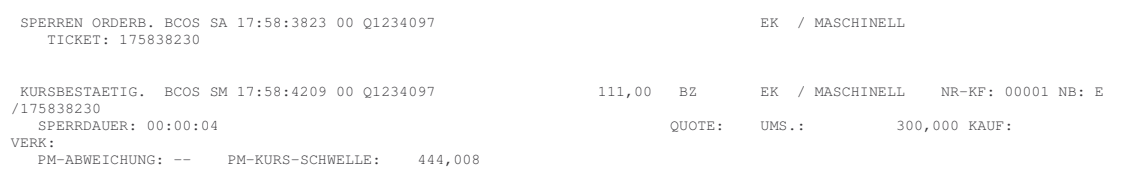

#### A-2) Sperrung und VA-Kursfeststellung mit "VM":

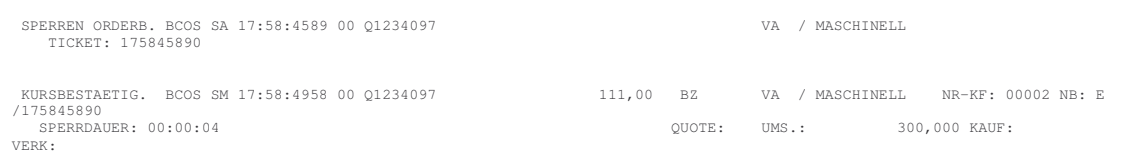

#### A-3) Sperrung und KS-Kursfeststellung mit "KM":

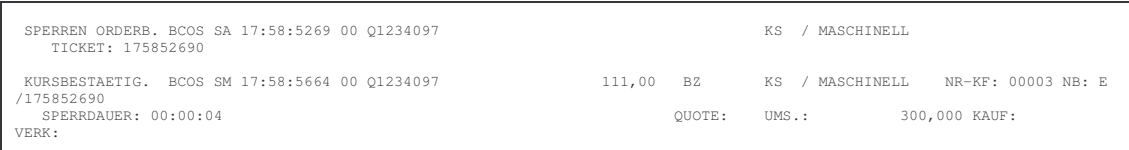

# XONTRO / Makler No. 21

B-1) Sperrung und EK-Kursfeststellung mit "EK":

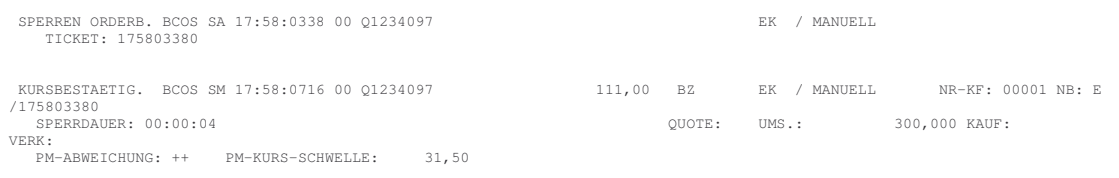

# B-2) Sperrung und VA-Kursfeststellung mit "VA":

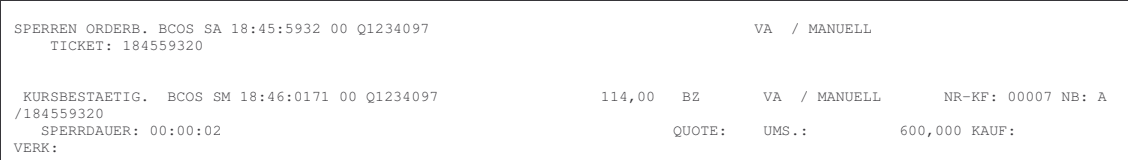

# B-3) Sperrung und KS-Kursfeststellung mit "KS":

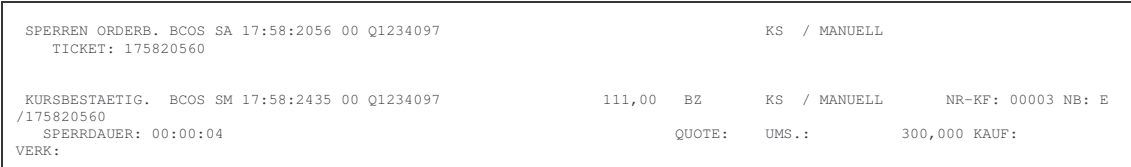

XONTRO / Makler No. 21

#### **Hinweis**

Wie bereits im Rundschreiben vom 7. November 2005 und Newsletter vom 06.02.2006 angekündigt, werden wir zum 26. Juni 2006 die Nicht-Weiterleitung von Freimakler-Ordern abschaffen.

Diese Möglichkeit wird seit vielen Monaten nicht mehr genutzt.

Damit werden in Zukunft Order von der Bank an den Freimakler automatisch und unabänderlich vom Freimakler an den Skontroführer weitergeleitet, unabhängig davon, ob die Order von der Bank selbst oder vom Freimakler für die Bank erfasst worden ist.

Damit entfällt auch die Verarbeitungssteuerung des Freimaklers.